# **pixbet cash out - Quanto você pode depositar na Sportingbet**

**Autor: symphonyinn.com Palavras-chave: pixbet cash out**

# **pixbet cash out**

Você é um fã de apostas esportivas e gosta de acompanhar seus jogos e campeonatos preferidos a qualquer momento e em pixbet cash out qualquer lugar? Então, baixe agora o App Pixbet, a plataforma de apostas virtual ideal e mais completa do mercado brasileiro! Confira abaixo as vantagens desse aplicativo e como realizá-lo download em pixbet cash out apenas alguns passos.

### **Por que utilizAR o App Pixbet?**

Além de ser uma plataforma de confiança e segurança no mundo das apostas desportivas online, o App Pixbet oferece diversas oportunidades e facilidades aos seus usuários, como:

- Instalação totalmente grátis;
- Disponível em pixbet cash out dispositivos iOS e Android;
- Probabilidades altas:
- Interface fácil e intuitiva e de rápido acesso;
- Realização de jogos em pixbet cash out múltiplas modalidades e competições.

### **Como baixar o App Pixbet em pixbet cash out apenas 5 passos?**

- 1. Acesse o site da Pixbet através do seu dispositivo celular ou tablet;
- 2. Desça até o rodapé da página e localize o botão "Baixar no celular";
- 3. Selecione o sistema operacional do seu dispositivo ("Android" ou "iOS");
- 4. Será automaticamente redirecionado ao respectivo "store";
- 5. Finalize o download e abra o aplicativo.

### **Apostando e Ganhando mais com o App Pixbet**

Com o App Pixbet, ficará muito mais simples realizar as suas apostas, pois basta:

- 1. Acessar o seu perfil e efetuar o [apostas celular](/apostas-celular-2024-06-30-id-5159.htm);
- 2. Escolher a modalidade ou campeonato desejado e verificar as cotas e opções de apostas;
- 3. Realizar a aposta pré-jogo, ao vivo, sistemas ou combinadas;
- 4. Acompanhar a evolução da partida através do "live scores" do App;
- 5. Receber as vencimentos diretamente no seu balanço.

Assim, ficará sempre atualizado sobre as aposta em pixbet cash out andamento ou já encerradas, incluindo a verificação do resultado final.

### **Cassino e Apostas na Pixbet: Dicas de Sucesso!**

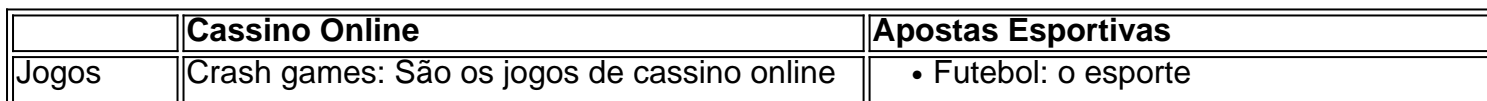

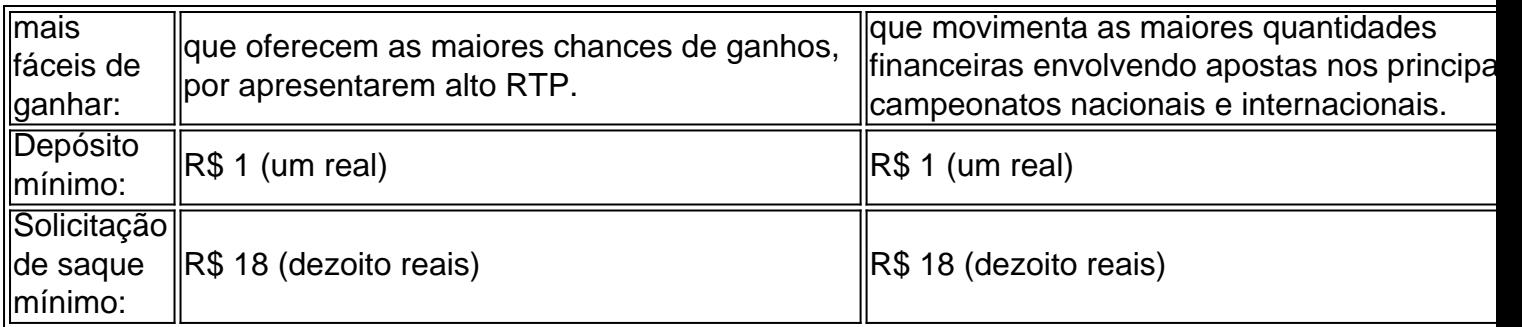

Como pode ver, o App Pixbet é fácil, rápido e intuitivo em pixbet cash out sua pixbet cash out utilização, mas também alto em pixbet cash out rendimentos e chances de ganhos para os seus jogadores. Não deixe escapar essa oportunidade e aproveite hoje mesmo essas vantagens! Comece agora e bata o recorde no seu próximo palpite!

# **Partilha de casos**

Titulo: Baixe e experimente o Pixbet App: minha experiência com a casa de apostas Olá, tudo bem? Sou um apaixonado por jogos e apostas desportivas, e sei por experiência própria o quanto é gratificante poder jogar e apostar a qualquer momento e de maneira prática. Foi exatamente isso que me conquistou no Pixbet App.

Na minha busca pelo app perfeito para realizar apostas desportivas no Brasil, topgue em pixbet cash out uma série de descobertas interessantes sobre o aplicativo da Pixbet e, claro, decidi compartilhar minha experiência com vocês. Então, vamos lá?

Installando o Pixbet App

No início, fiquei um pouco confuso ao tentar baixar o app, mas adianto que aqui está o que você precisa fazer:

1. Acesse o site oficial da Pixbet em pixbet cash out seu celular (Android ou iOS) através do navegador;

- 2. Desça até o rodapé da página e clique no botão "Disponível no Google Play";
- 3. Se estiver usando um celular iOS, você será redirecionado para a Loja de Aplicativos da Apple;
- 4. Caso use um celular Android, será necessário habilitar a opção de "Fontes Desconhecidas" nas configurações do seu aparelho;

5. Após isso, basta clicar em pixbet cash out "Download" e aguardar a conclusão do processo. Cadastro e Login pelo Aplicativo Pixbet

Antes de começar a apostar, é preciso se cadastrar no aplicativo. Veja abaixo as etapas para realizar o seu cadastro:

- 1. Abra o Pixbet App no seu tablet ou celular;
- 2. Clique no botão "Registro", localizado no canto superior direito da tela;
- 3. Informe todos os dados solicitados no formulário;
- 4. Leia e concorde com os Termos e Condições e Políticas de Privacidade;

5. Clique no botão "Registro".

Depois de efetuar o cadastro, realize o login na sua pixbet cash out conta e está pronto para apostar em pixbet cash out suas modalidades preferidas!

Minha Experiência e Opinião

Como mencionei anteriormente, o Pixbet App me conquistou por múltiplos motivos. A primeira e maior vantagem é a variedade de apostas desportivas oferecidas. Eu, particularmente, sou um entusiasta dos crash games, que são extremamente populares no app e tem ótimas chances de vitórias para os jogadores.

Outro ponto positivo é a simplicidade e facilidade no processo de realizar depósitos e saques - o que é essencial em pixbet cash out uma plataforma desse tipo. Eu utilizei o débito online e minha experiência foi muito boa: o dinheiro chegou rapidamente na conta do aplicativo.

Além disso, a interface do aplicativo é clara e intuitiva, permitindo que você navegue facilmente em pixbet cash out todas as seções. Inclusive, eles disponibilizam uma seção de "ajuda" extremamente útil para quem está começando no mundo das apostas desportivas.

Por fim, a Pixbet oferece um bônus de boas-vindas de 100% do valor do seu primeiro depósito, um adicional bem vindo e que definitivamente vale a pena.

Recomendações e Precauções

Como nas apostas desportivas em pixbet cash out geral, é importante always be aware and gamble responsibly. Leia atentamente todos os termos e condições e, principalmente, defina um limite de gastos para si mesmo - isso ajuda a manter o seu orçamento sob controle e a ter um bom aproveitamento no app.

Além disso, tive boas experiências ativando notificações no app. Isso me ajudou a ficar por dentro de promoções e outras ofertas especiais. E claro, atualize o aplicativo regularmente para tirar o melhor proveito dos recursos e funcionalidades mais recentes. Faltam Palavras...

Espero que essa experiência compartilhada inspire você a provar o Pixbet App por si próprio. Se é como eu, certamente vai gostar dos vários benefícios, entretenimento e vantagens disponíveis. Divirta-se, faça apostas responsáveis e tudo o que resta é desfrutar da experiência completa de jogos e apostas no Pixbet App. Boa sorte!

[versão em pixbet cash out português brasileiro]

Título: Baixe e experimente o aplicativo Pixbet: minha experiência com a casa de apostas Olá, tudo bem? Sou um apaixonado por jogos e apostas desportivas, e sei por experiência própria o quanto é grataficante poder jogar e apostar a qualquer momento e de maneira prática. Foi exatamente isso que me conquistou no aplicativo Pixbet.

Na minha busca pelo aplicativo perfeito para realizar apostas desportivas no Brasil, topei em pixbet cash out uma série de descobertas interessantes sobre o aplicativo da Pixbet e, claro, decidi compartilhar minha experiência com vocês. Então, vamos lá?

Instalando o aplicativo Pixbet

No início, fiquei um pouco confuso ao tentar baixar o aplicativo, mas adianto que aqui está o que você precisa fazer:

1. Acesse o site oficial da Pixbet em pixbet cash out seu celular (Android ou iOS) através do navegador;

2. Desça até o rodapé da página e clique no botão "Disponível no Google Play";

3. Caso esteja utilizando um celular iOS, você será redirecionado para a Loja de Aplicativos da Apple;

4. Caso use um celular Android, será necessário habilitar a opção de "Fontes Desconhecidas" nas configurações do seu aparelho;

5. Após isso, basta clicar em pixbet cash out "Download" e aguardar a conclusão do processo. Cadastro e Login pelo Aplicativo Pixbet

Antes de começar a apostar, é preciso se cadastrar no aplicativo. Veja abaixo as etapas para realizar o seu cadastro:

1. Abra o aplicativo Pixbet no seu tablet ou celular;

- 2. Clique no botão "Registro", localizado no canto superior direito da tela;
- 3. Informe todos os dados solicitados no formulário;

4. Leia e concorde com os Termos e Condições e Políticas de Privacidade;

5. Clique no botão "Registro".

Depois de efetuar o cadastro, realize o login na sua pixbet cash out conta e está pronto para apostar em pixbet cash out suas modalidades preferidas!

Minha Experiência e Opinião

Como mencionei anteriormente, o aplicativo Pixbet me conquistou por múltiplos motivos. A primeira e maior vantagem é a variedade de apostas desportivas oferecidas. Eu, particularmente, sou um entusiasta dos crash games, que são extremamente populares no aplicativo e tem ótimas chances de vitórias para os jogadores.

Outro ponto positivo é a simplicidade e facilidade no processo de realizar depósitos e saques - o que é essencial em pixbet cash out uma plataforma desse tipo. Eu utilizei o débito online e minha experiência foi muito boa: o dinheiro chegou rapidamente na conta do aplicativo.

Além disso, a interface do aplicativo é clara e intuitiva, permitindo que você navegue facilmente

em pixbet cash out todas as seções. Inclusive, eles disponibilizam uma seção de "ajuda" extremamente útil para quem está começando no mundo das apostas desportivas.

Por fim, a Pixbet oferece um bônus de boas-vindas de 100% do valor do seu primeiro depósito, um adicional bem vindo e que definitivamente vale a pena.

#### Recomendações e Precauções

Como nas apostas desportivas em pixbet cash out geral, é importante ficar ciente e apostar responsavelmente. Leia atentamente todos os termos e condições e, principalmente, defina um limite de gastos para si mesmo - isso ajuda a manter o seu orçamento sob controle e a ter um bom aproveitamento no aplicativo.

Além disso, tive boas experiências ativando notificações no aplicativo. Isso me ajudou a ficar por dentro de promoções e outras ofertas especiais. E claro, atualize o aplicativo regularmente para tirar o melhor proveito dos recursos e funcionalidades mais recentes.

Falta pouco...

Espero que essa experiência compartilhada inspire você a provar o aplicativo Pixbet por si próprio. Se é como eu, certamente vai gostar dos vários benefícios, entretenimento e vantagens disponíveis.

Divirta-se, faça apostas responsavelmente e tudo o que resta é desfrutar da experiência completa de jogos e apostas no aplicativo Pixbet. Boa sorte!

# **Expanda pontos de conhecimento**

#### **O que é o aplicativo Pixbet e como baixá-lo no Android?**

O Pixbet App pode ser baixado em pixbet cash out celulares Android via arquivo APK, direto do site da casa de apostas.

#### **Como realizar o cadastro e o login no aplicativo Pixbet?**

- 1. Acesse o Pixbet app no seu tablet ou celular.
- 2. Clique no botão "Registro", localizado no canto superior direito da tela.
- 3. Informe todos os dados solicitados no formulário.
- 4. Leia e concorde com os Termos e Condições e Políticas de Privacidade.
- 5. Clique no botão "Registro".

#### **Qual é o jogo mais fácil de ganhar na Pixbet?**

Os crash games são jogos rápidos e simples, com RTP alto, e costumam ter boas possibilidades de vitórias para os jogadores.

#### **Como apostar na Pixbet?**

Para apostar, você deve ter um cadastro na casa e colocar um depósito (o mínimo é apenas R\$ 1). Ao acertar o palpite, ganhe o valor apostado multiplicado pelas odds. Quando tiver no mínimo R\$ 18, solicite o saque.

## **comentário do comentarista**

#### **Comentário do artigo:**

O artigo "Baixe agora o App Pixbet: Facilite suas Apostas em pixbet cash out 2024!" é um conteúdo informativo e bem escrito que destaca as vantagens de usar o aplicativo Pixbet para apostas esportivas no Brasil.

#### **Resumo:**

O artigo começa apresentando o Pixbet como a plataforma ideal para apostas esportivas online no Brasil, oferecendo recursos como instalação gratuita, probabilidades altas e uma interface intuitiva. Em seguida, fornece um guia passo a passo sobre como baixar o aplicativo em pixbet cash out dispositivos iOS e Android. O artigo também explica como fazer apostas no aplicativo e oferece dicas sobre como aumentar as chances de sucesso em pixbet cash out apostas esportivas e jogos de cassino.

#### **Avaliação:**

O artigo é bem organizado e fácil de entender, com informações claras e concisas. Os recursos do aplicativo Pixbet são apresentados de forma abrangente e os passos para baixar e usar o aplicativo são descritos de forma simples e prática. Além disso, as dicas sobre sucesso em pixbet cash out apostas esportivas e jogos de cassino fornecem informações valiosas para os leitores.

#### **Recomendações:**

Para melhorar ainda mais o artigo, seria útil incluir informações sobre os termos e condições do Pixbet, incluindo quaisquer limites ou restrições sobre apostas. Além disso, adicionar informações sobre o suporte ao cliente do Pixbet pode ser benéfico para os leitores que precisam de assistência. Por fim, fornecer exemplos específicos de probabilidades altas oferecidas pelo Pixbet pode ajudar a destacar ainda mais um dos principais benefícios do aplicativo.

#### **Conclusão:**

No geral, o artigo "Baixe agora o App Pixbet: Facilite suas Apostas em pixbet cash out 2024!" é uma excelente fonte de informações para quem busca uma plataforma confiável e conveniente para apostas esportivas no Brasil. Recomendo este artigo a todos os interessados em pixbet cash out explorar o mundo das apostas esportivas online.

#### **Informações do documento:**

Autor: symphonyinn.com Assunto: pixbet cash out Palavras-chave: **pixbet cash out** Data de lançamento de: 2024-06-30 12:57

#### **Referências Bibliográficas:**

- 1. [pixbet and pix esportivas br](/pt-br/pixbet-and-pix-esportivas-br-2024-06-30-id-38121.pdf)
- 2. [pixbet360](/pixbet360-2024-06-30-id-38743.pdf)
- 3. [betano primeira aposta](/article/betano-primeira-aposta-2024-06-30-id-10809.html)
- 4. [futebol internacional hoje](https://www.dimen.com.br/aid-app/futebol-internacional-hoje-2024-06-30-id-27637.php)